### 13장 영상 분류 (Image Classification)

## 영상 분류

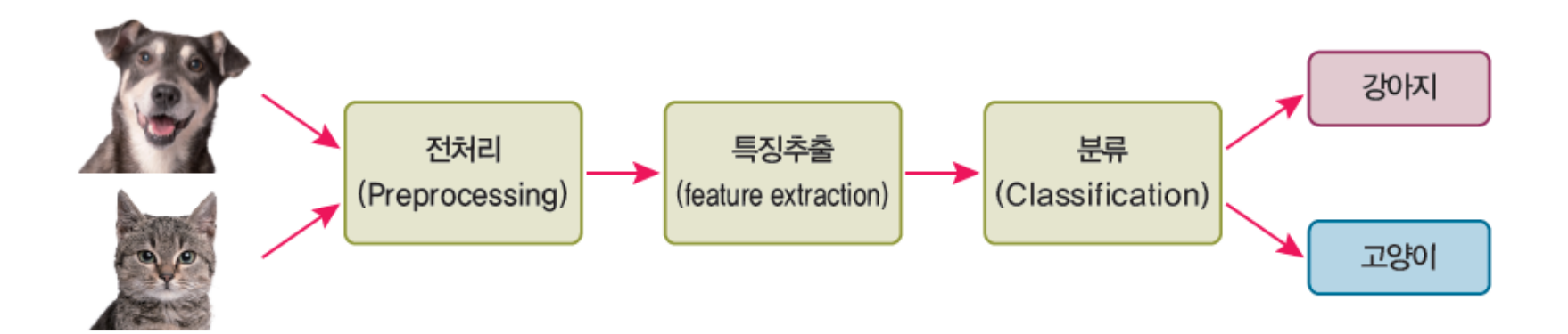

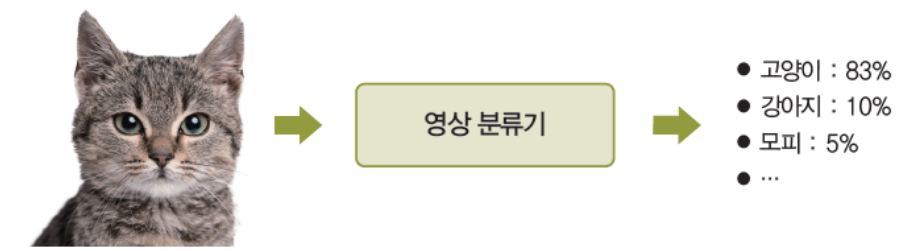

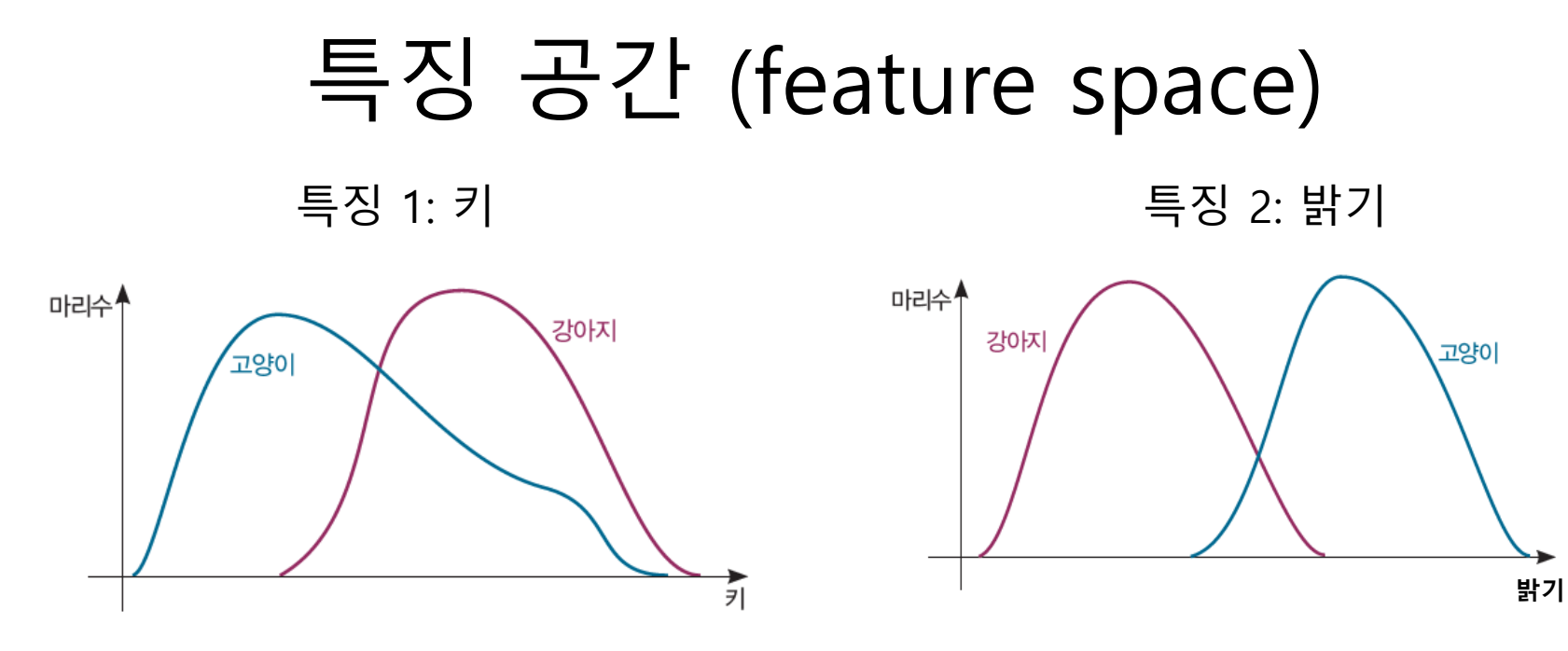

2개의 특징 사용 시

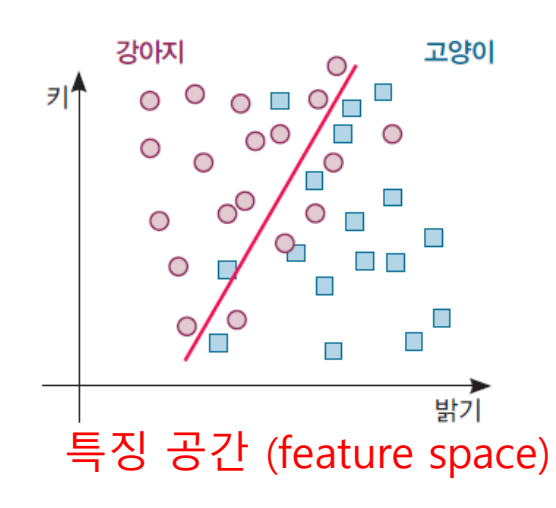

$$
x = \begin{bmatrix} x_1 \\ x_2 \end{bmatrix} : \equiv \text{3} \oplus \text{1} \text{ (feature vector)}
$$

## 분류기의 판단 경계선

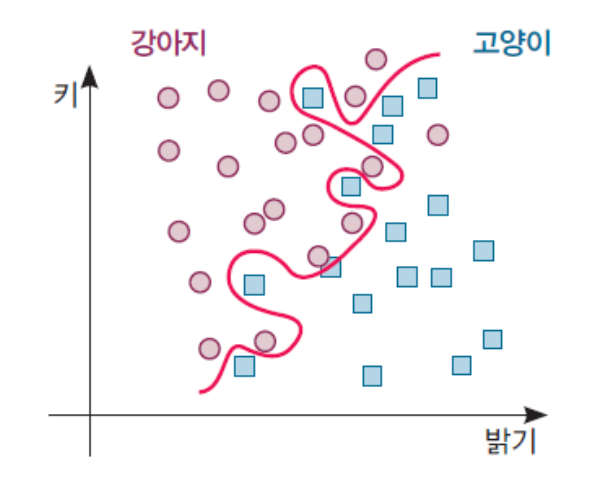

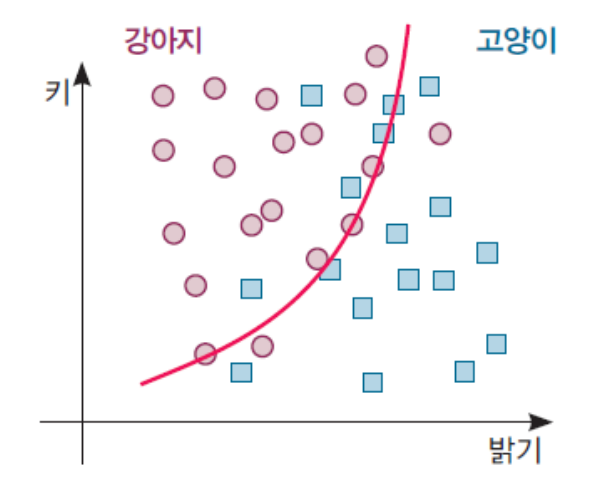

- 복잡

- 단순
- 샘플데이터 (학습데이터) 에는 완벽하게 적용 실제데이터에도 적절하게 적용 가능
- 

- 실제데이터에도 잘 적용 ??

# 분류기의 학습방법

- 지도학습 vs. 비지도학습
	- 지도학습 (supervised learning)
		- 학습 샘플에 대한 label (참값, Ground Truth) 부여
		- kNN
	- 비지도학습 (자율학습, unsupervised learning)
		- 학습 샘플에 대한 label 없음
		- K-means

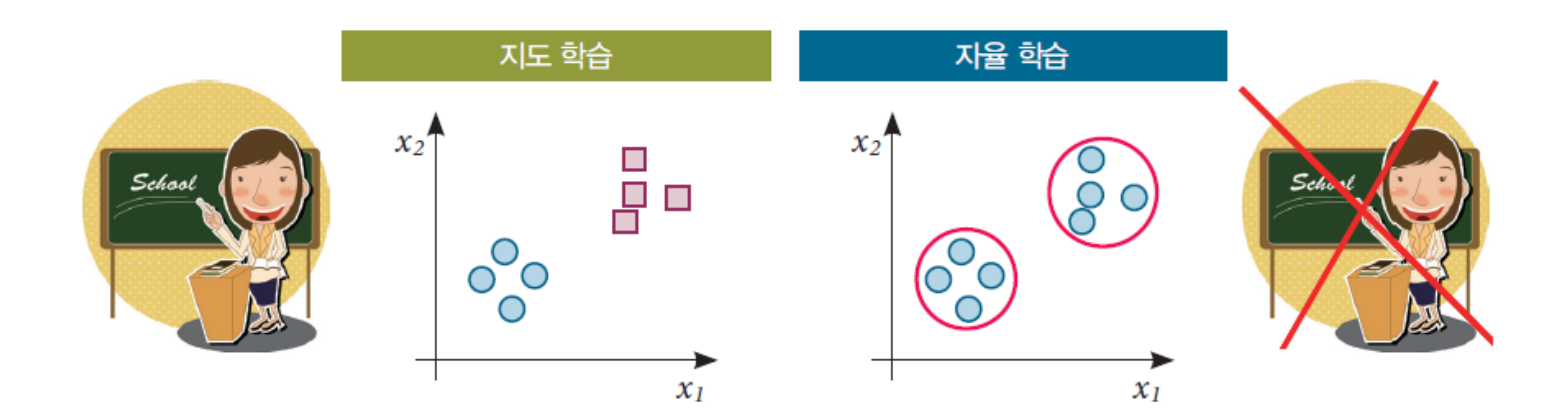

# kNN 알고리즘

- K-Nearest Neighbor 알고리즘
	- Feature space 에서 임의의 feature vector 에 대한 클래스 분류
	- K 개의 최근접 이웃을 찾아 다수의 이웃이 소속된 클래스로 분류함

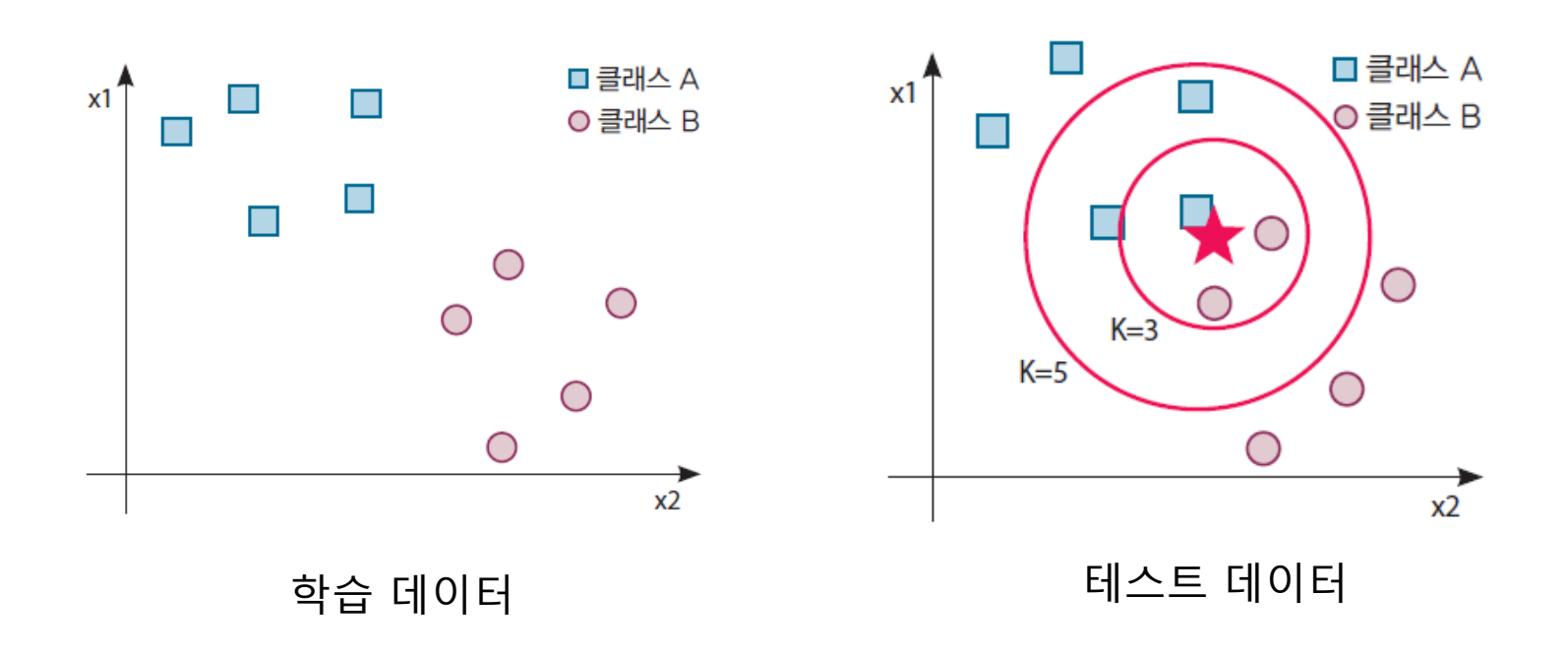

# kNN 알고리즘

- OpenCV 함수
	- 학습 단계

Ptr <ml::KNearest> knn = ml::KNearest::create(); Ptr <ml::TrainData> trainData = ml::TrainData::create(train\_features, ROW\_SAMPLE, labels); knn->train (trainData);

### – 테스트 단계

Mat predictedLabels; knn->findNearest(sample, K, predictedLabels);

# kNN 알고리즘

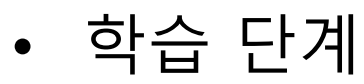

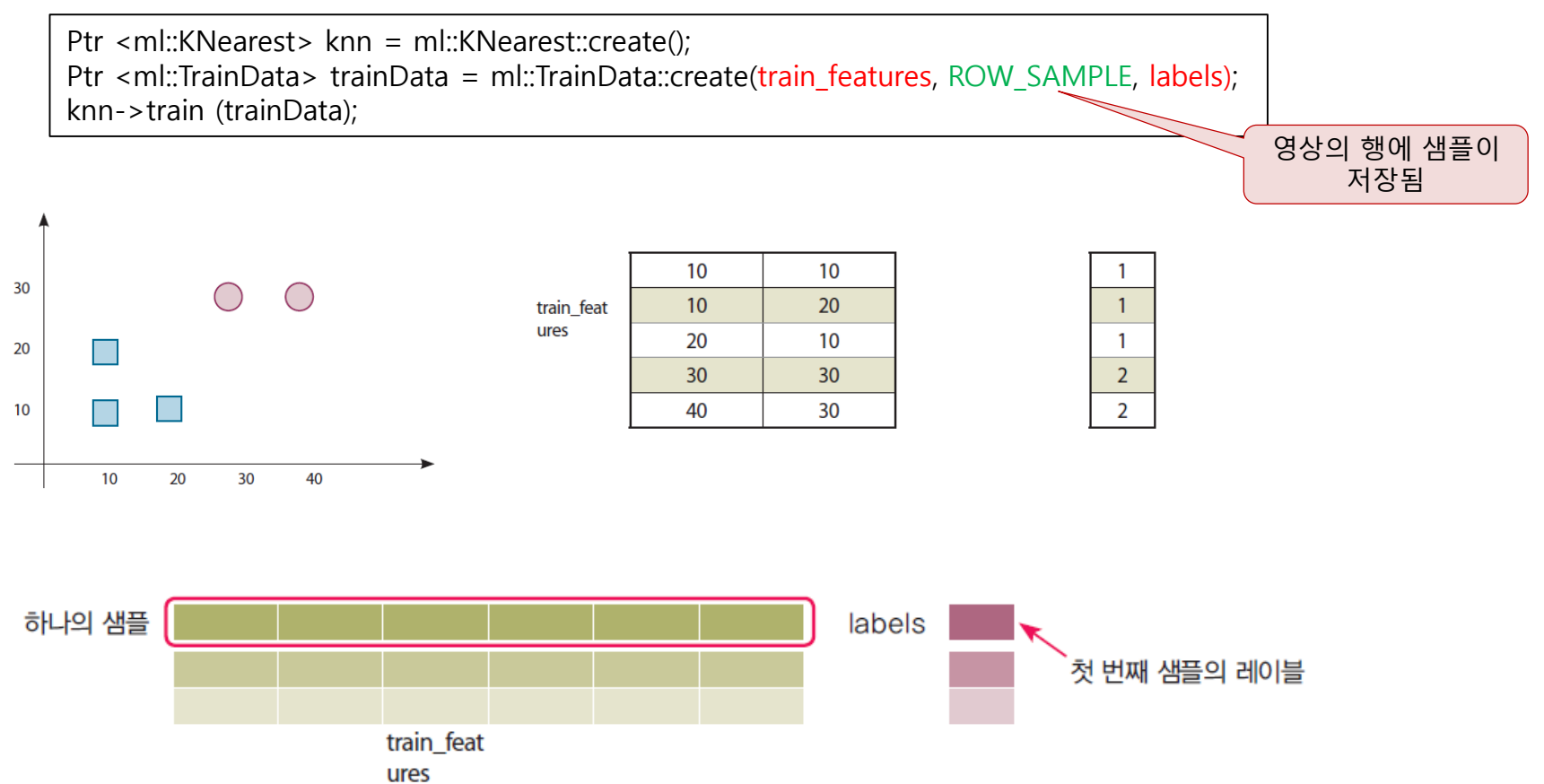

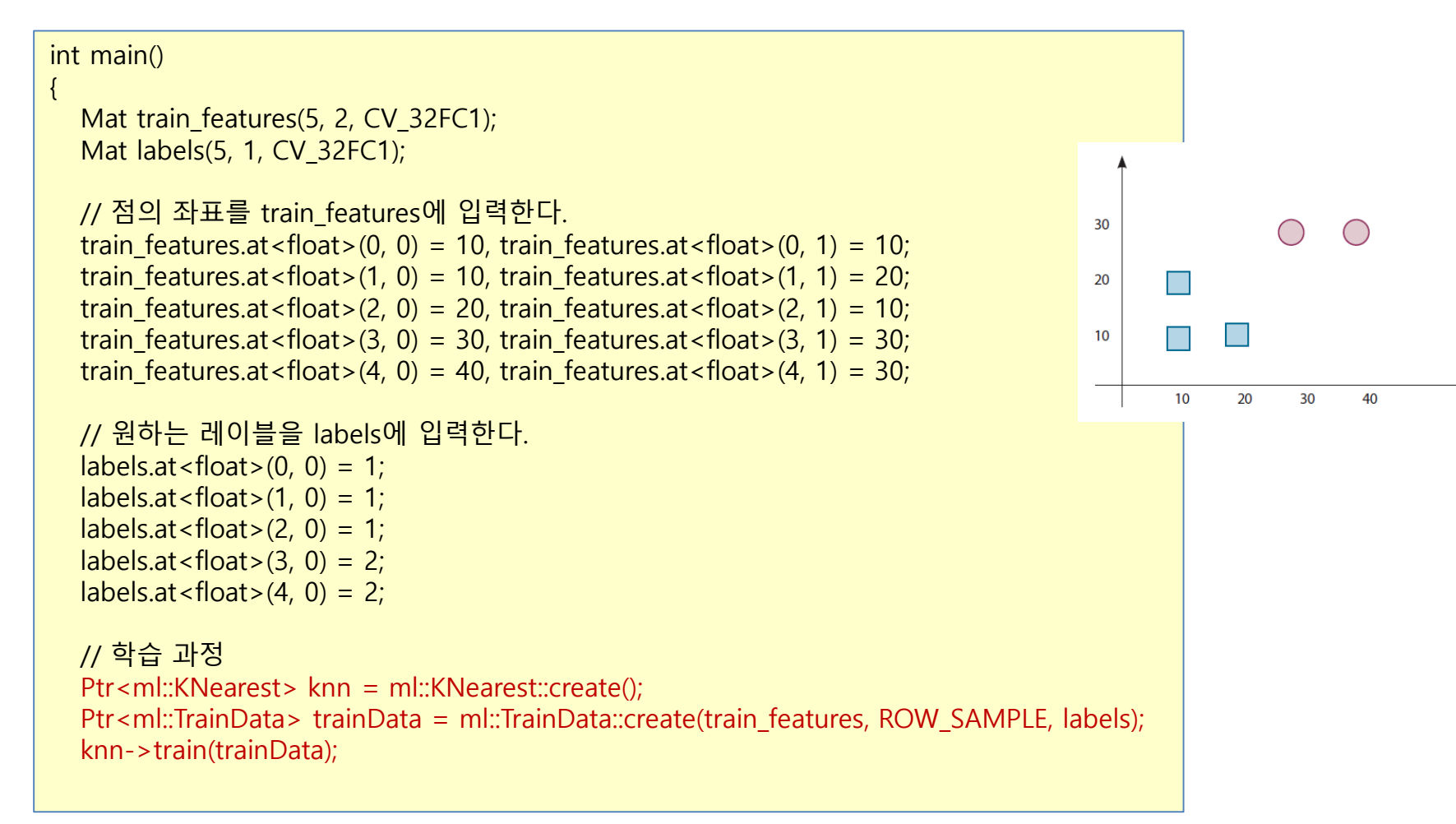

```
// 테스트 과정
Mat sample(1, 2, CV_32FC1);
Mat predictedLabels;
```
}

// 테스트 데이터를 입력한다. sample.at < float >  $(0, 0) = 28$ , sample.at < float >  $(0, 1) = 28$ ; knn->findNearest(sample, 2, predictedLabels);

```
float prediction = predictedLabels.at < float > (0, 0);
cout << "테스트 샘플의 라벨 = " << prediction << endl;
return 0;
```
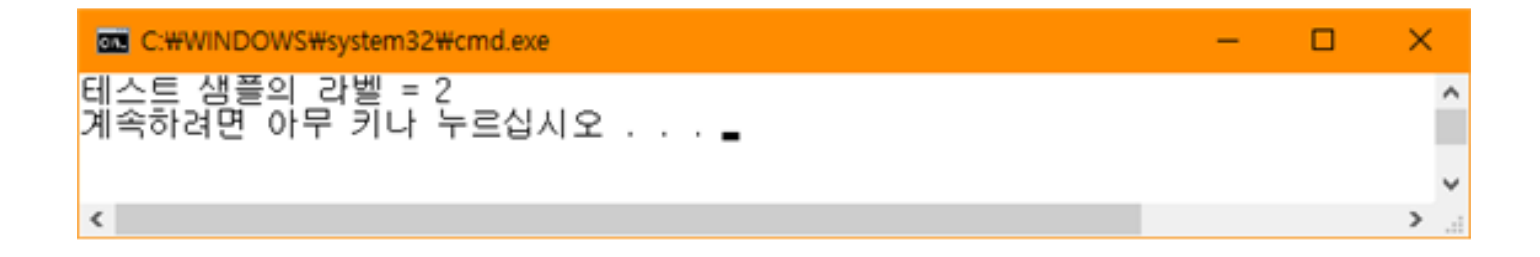

실습 2

• kNN을 이용한 숫자 인식

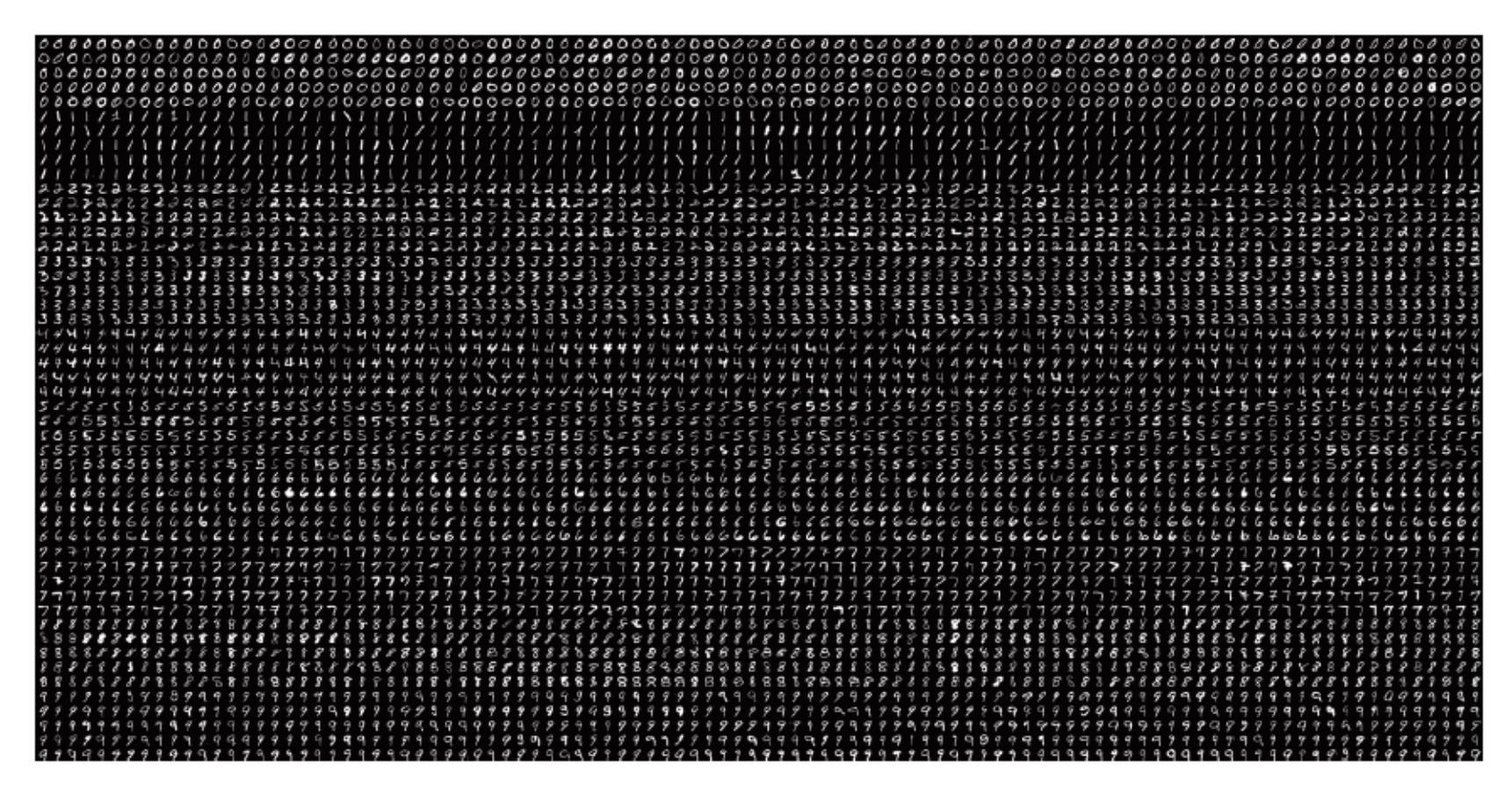

```
int main()
{
  Mat img;
  img = imread("d:/digits.png", IMREAD_GRAYSCALE);
  namedWindow("original", WINDOW_AUTOSIZE);
  imshow("original", img);
  waitKey(0);
  Mat train features(5000, 400, CV 32FC1);
  Mat labels(5000, 1, CV_32FC1);
  // 각 숫자 영상을 행 벡터로 만들어서 train feature에 저장한다.
  for (int r = 0; r < 50; r_{+}) {
    for (int c = 0; c < 100; c++) {
       int i = 0;
       for (int y = 0; y < 20; y++) {
            for (int x = 0; x < 20; x++) {
                 train_features.at<float>(r * 100 + c, i++) = img.at<uchar>(r * 20 + y, c * 20 + x);
            }
        }
    }
  } 
 // 각 숫자 영상에 대한 레이블을 저장한다. 
 for (int I = 0; I < 5000; i++) {
    labels.at < float > (1, 0) = (1 / 500);
  }
```

```
// 학습 과정
  Ptr<ml::KNearest> knn = ml::KNearest::create();
  Ptr<ml::TrainData> trainData = ml::TrainData::create(train_features, ROW_SAMPLE, labels);
  knn->train(trainData);
  // 테스트 과정
  Mat predictedLabels;
  for (int i = 0; i < 5000; i++) {
     Mat test = train_features.row(i);
     knn->findNearest(test, 3, predictedLabels);
     float prediction = predictedLabels.at < float > (0);
     cout << "테스트 샘플" << i << "의 라벨 = " << prediction << '\n';
  }
}
```
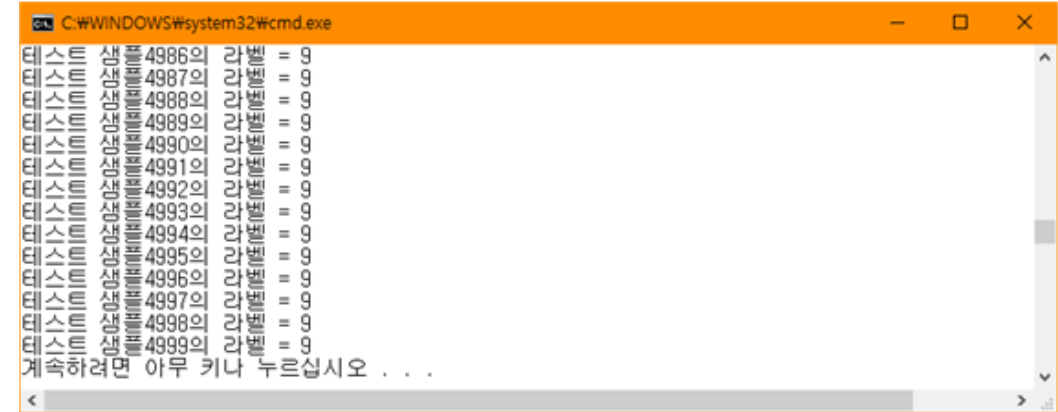

### K-Means 알고리즘

- 목적
	- $-$  주어진  $n$  개의 관측값을  $k$  개의 클러스터 (그룹) 로 분할 – 관측값들의 거리가 최소인 클러스터로 분류

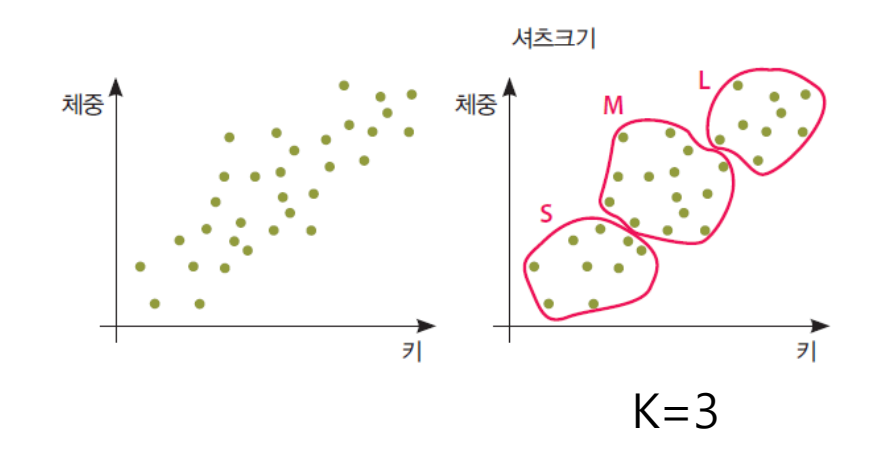

### K-Means 알고리즘

#### **Algorithm 13.1**

#### 입력값

- $(1)$  k: 클러스터 수
- 2 D: n개의 데이터를 포함하는 집합

#### 출력값: k개의 클러스터

#### 알고리즘

- ① 집합 D에서 k개의 데이터를 임의로 추출하고, 이 데이터들을 각 클러스터의 중심<sup>centroid</sup>으로 설정한다(초기 값 설정).
- ② 집합 D의 각 데이터에 대해 k개의 클러스터 중심과의 거리를 계산하고, 각 데이터가 어느 중심점<sup>centroid</sup>과 가 장 유사도가 높은지 알아낸다. 그리고 그렇게 찾아낸 중심점으로 각 데이터들을 할당한다.
- ③ 클러스터의 중심점을 다시 계산한다. 즉, 2에서 재할당 된 클러스터들을 기준으로 중심점을 다시 계산한다.
- ④ 각 데이터의 소속 클러스터가 바뀌지 않을 때까지 ②, ③ 과정을 반복한다.

# K-means 알고리즘

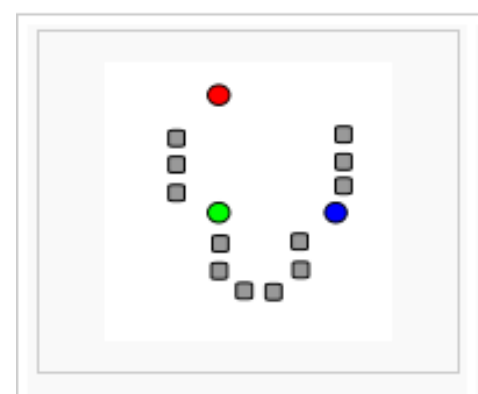

1)  $k$  initial "means" (in this case  $k=3$ ) are randomly selected from the data set (shown in color).

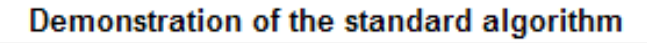

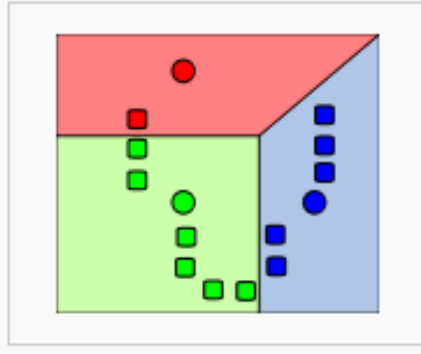

2)  $k$  clusters are created by associating every observation with the nearest mean. The partitions here represent the Voronoi diagram generated by the means.

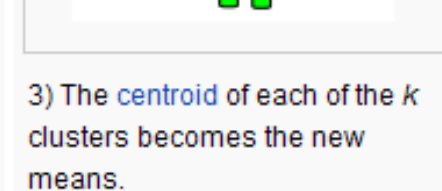

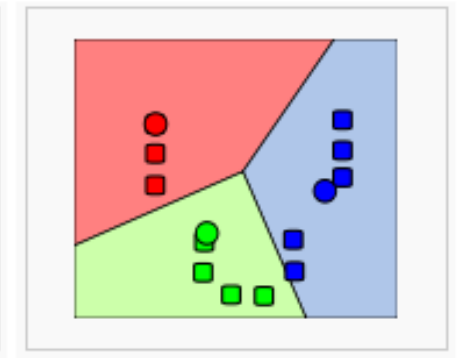

4) Steps 2 and 3 are repeated until convergence has been reached.

# K-means 알고리즘

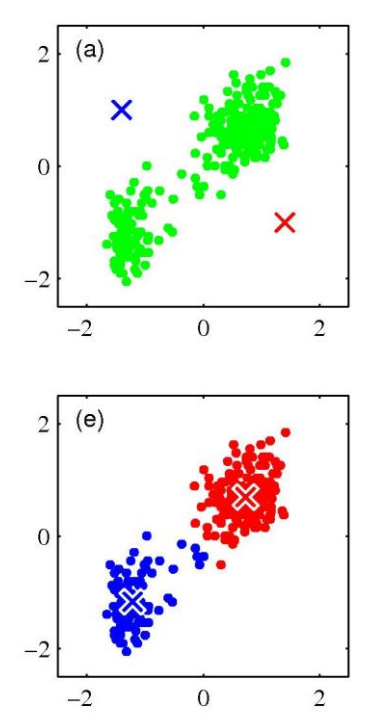

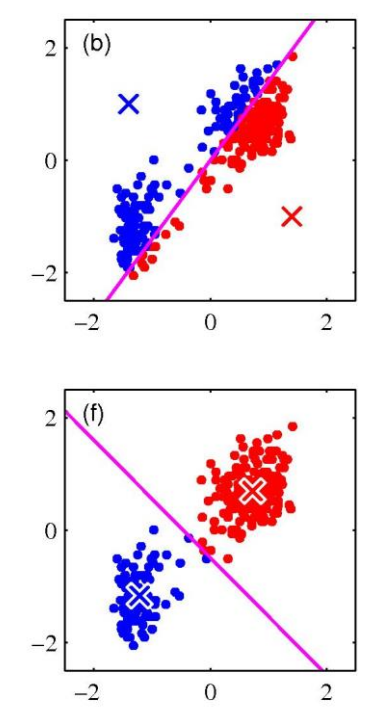

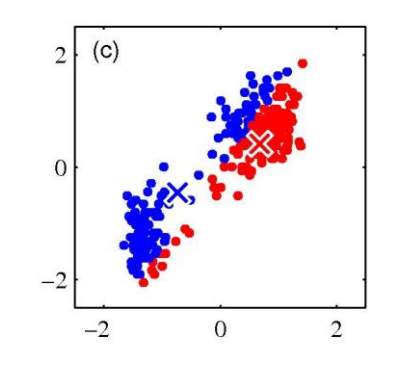

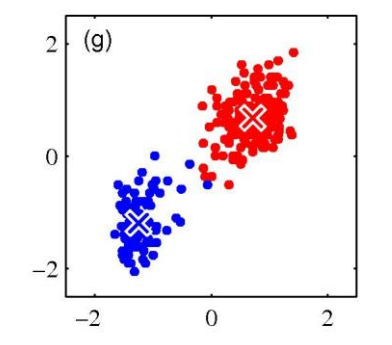

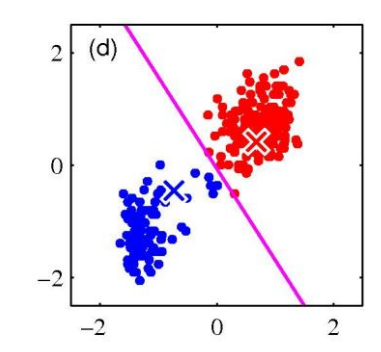

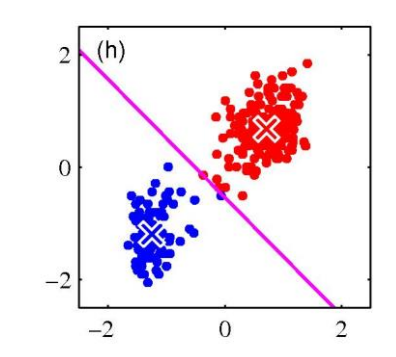

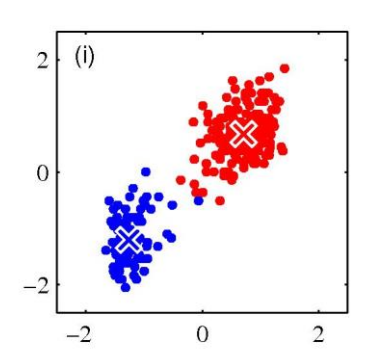

### K-Means 알고리즘

• OpenCV 함수

double kmeans(InputArray samples, int K, InputOutputArray labels, TermCriteria criteria, int attempts, int flags, OutputArray centers=noArray())

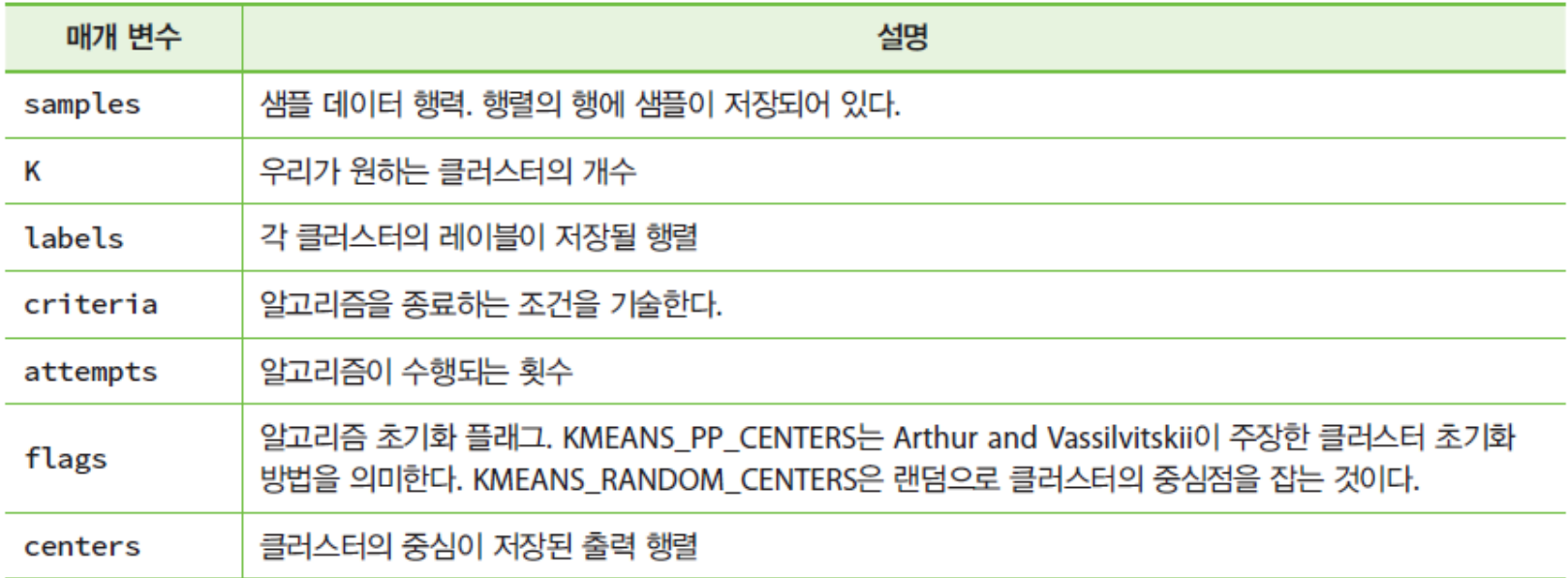

```
int main()
{
  Mat samples(50, 2, CV_32F);
  for (int y = 0; y < samples.rows; y++) {
             samples.at < float > (y, 0) = (rand() % 255);samples.at<float>(y, 1) = (rand() % 255);
   }
  Mat dst(256, 256, CV 8UC3);
  for (int y = 0; y < samples.rows; y++) {
             float x1 = samples.at < float > (y, 0);
             float x^2 = samples.at < float > (y, 1);
             circle(dst, Point(x1, x2), 3, Scalar(255, 0, 0));
   }
  imshow("dst", dst);
  Mat result;
  Mat labels(50, 1, CV_8UC1);
  Mat centers;
  result = Mat::zeros(Size(256, 256), CV 8UC3);kmeans(samples, 2, labels, TermCriteria(CV_TERMCRIT_ITER | CV_TERMCRIT_EPS, 10000, 
  0.0001),3, KMEANS_PP_CENTERS, centers);
```

```
for (int y = 0; y < samples.rows; y++) {
              float x1 = samples.at < float > (y, 0);
              float x^2 = samples.at < float > (y, 1);
              int cluster_idx = labels.at < int > (y, 0);
              if (cluster_idx == 0)
                   circle(result, Point(x1, x2), 3, Scalar(255, 0, 0));
              else
                   circle(result, Point(x1, x2), 3, Scalar(255, 255, 0));
   }
  imshow("result", result);
  waitKey(0);
  return(0);
}
```
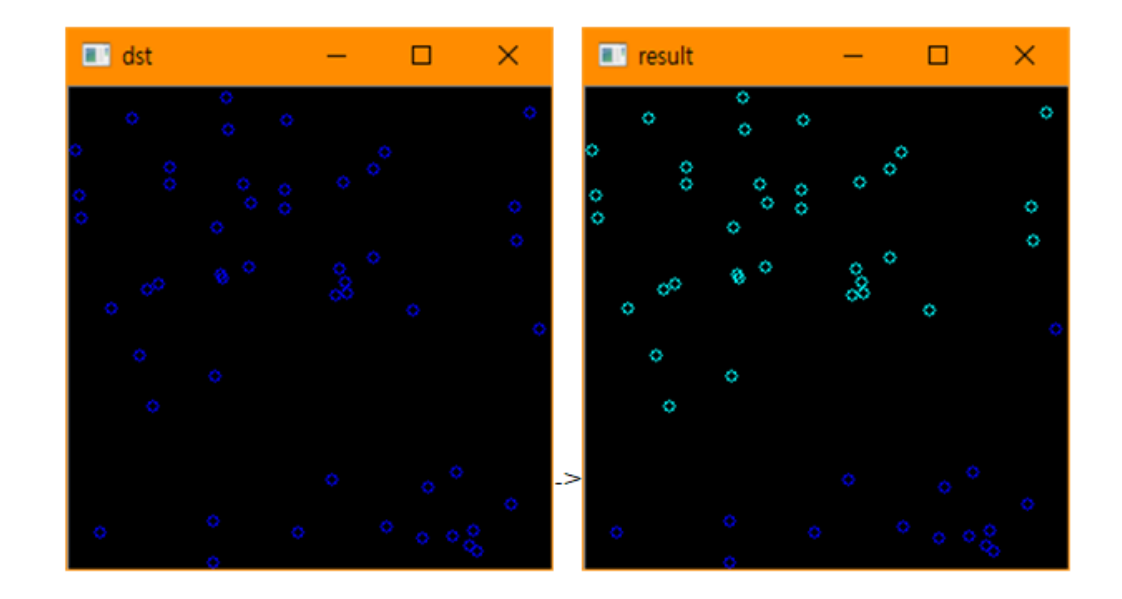

### 실습 4: 색상 개수 줄이기

#### int main()

{

}

```
Mat src = imread("d:/lenna.jpg", 1);
```

```
// 학습 데이터를 만든다. 
Mat samples(src.rows * src.cols, 3, CV_32F);
for (int y = 0; y < src.rows; y++)
  for (int x = 0; x < src.cols; x++)
    for (int z = 0; z < 3; z++)
       samples.at < float > (y + x * src.rows, z) = src.at < Vec3b > (y, x)[z];
```
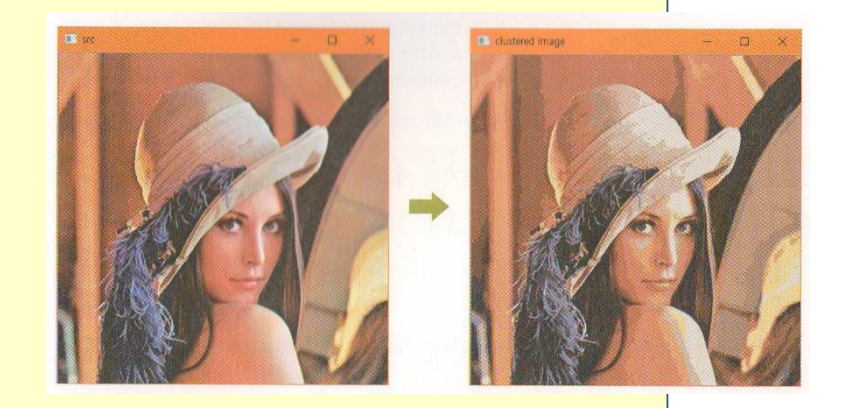

```
// 클러스터의 개수는 15가 된다. 
int clusterCount = 15;
```

```
Mat labels;
```

```
int attempts = 5;
```
#### Mat centers:

kmeans(samples, clusterCount, labels, TermCriteria(CV\_TERMCRIT\_ITER | CV\_TERMCRIT\_EPS, 10000, 0.0001), attempts, KMEANS\_PP\_CENTERS, centers);

```
Mat new_image(src.size(), src.type());
for (int y = 0; y < src.rows; y++)
  for (int x = 0; x < src.cols; x++)
  {
      int cluster idx = labels.at < int>(y + x * src.rows, 0);new image.at<Vec3b>(y, x)[0] = centers.at<float>(cluster idx, 0);
      new_image.at<Vec3b>(y, x)[1] = centers.at<float>(cluster_idx, 1);
      new image.at<Vec3b>(y, x)[2] = centers.at<float>(cluster idx, 2);
  }
imshow("clustered image", new_image);
waitKey(0);
```
### 성능 평가

■ 인식 성능 측정

정인식를 = 
$$
\frac{c}{N}
$$
, 기각를 =  $\frac{r}{N}$ , 오류을 =  $\frac{e}{N}$   
이대 c = 맺는 셈를수, r = 기각한 셅를수, e = 틀린 셅를수 (1.1)  
 $(N = c + r + e)$ 

- (예) 자동차 인식 문제
	- 입력: 자동차를 찍은 영상
	- 출력: 5 class (세단, RV, 버스, 트럭, 트레일러) – 맞는 샘플(c): 세단->세단, 버스->버스 … – 틀린 샘플 (e): 세단->버스, 버스-> 트럭, ……
		-
		- 기각 샘플 (r ): 분류포기
- 정인식률 correct recognition rate
- 기각률 rejection rate
- 오류율 error rate

### 성능 평가

■ 혼동 행렬 confusion matrix

오류 경향을 세밀하게 분석하는데 사용

표 1-1 부류가 두 개인 경우의 혼동 행렬

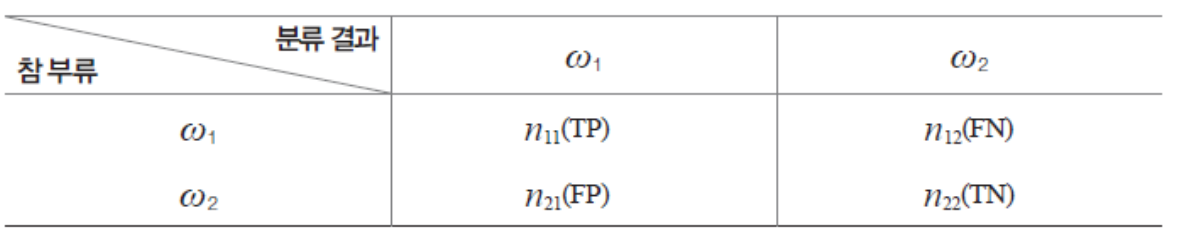

(예) 불량검출문제:  $\omega_1$  = 정상 (Positive),  $\omega_2$  = 불량 (Negative)

TP: True Positive (참 긍정) TN: True Negative (참 부정) FP: False Positive (거짓 긍정) FN: False Negative (거짓 부정)

성능 평가

### ■ 참/거짓 긍정률, 참/거짓 부정률, 재현률과 정확률, F측정

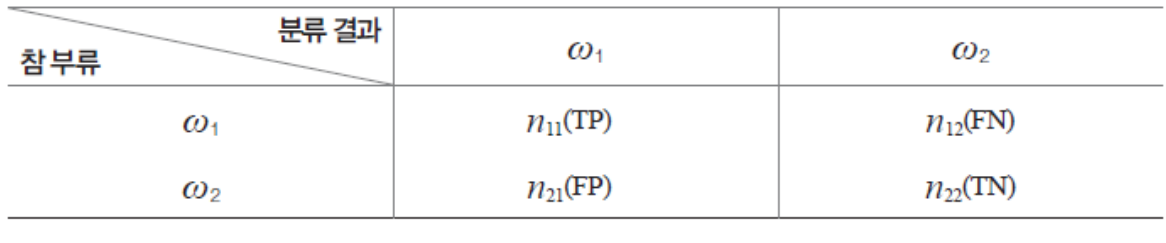

$$
\mathcal{P} \mathcal{P} \preceq \mathcal{P} \preceq \frac{\mathbf{F} \mathbf{P}}{\mathbf{F} \mathbf{P} + \mathbf{T} \mathbf{N}} = \frac{n_{21}}{(n_{21} + n_{22})}
$$
\n
$$
\mathcal{P} \mathcal{P} \preceq \frac{\mathbf{F} \mathbf{R}}{\mathbf{F} \mathbf{N}} = \frac{\mathbf{F} \mathbf{N}}{\mathbf{T} \mathbf{P} + \mathbf{F} \mathbf{N}} = \frac{n_{12}}{(n_{11} + n_{12})}
$$
\n
$$
\frac{\mathbf{A}}{\mathbf{A}} \preceq \mathcal{P} \preceq \frac{\mathbf{F} \mathbf{R}}{\mathbf{T} \mathbf{P} + \mathbf{F} \mathbf{N}} = \frac{n_{11}}{(n_{11} + n_{12})}
$$
\n
$$
\frac{\mathbf{A}}{\mathbf{A}} \preceq \mathcal{P} \preceq \frac{\mathbf{F} \mathbf{R}}{\mathbf{T} \mathbf{P} + \mathbf{F} \mathbf{N}} = \frac{n_{11}}{(n_{11} + n_{12})}
$$
\n
$$
\frac{\mathbf{A}}{\mathbf{A}} \preceq \frac{\mathbf{F} \mathbf{R}}{\mathbf{A}} = \frac{\mathbf{T} \mathbf{N}}{\mathbf{F} \mathbf{P} + \mathbf{T} \mathbf{N}} = \frac{n_{22}}{(n_{21} + n_{22})}
$$
\n(1.2)

(Precision) 
$$
\forall \Phi \equiv \frac{n_{11}}{(n_{11} + n_{21})}
$$
  
(Recall)  $\mathbb{R} \ge \frac{n_{11}}{(n_{11} + n_{12})}$  (1.3)

(F measure) 
$$
F_\beta = (1 + \beta^2) \frac{\overline{\text{3}\ } \overline{\text{4}\ \text{3}} \times \overline{\text{4}\ \text{3}\ \text{4}}}{\beta^2 \times \overline{\text{3}\ \text{4}\ \text{3}} + \overline{\text{4}\ \text{3}\ \text{4}}}
$$
  

$$
F_1 = \frac{2 \times \overline{\text{3}\ \text{4}\ \text{3}} \times \overline{\text{4}\ \text{3}\ \text{4}}}{\overline{\text{3}\ \text{4}\ \text{3}} + \overline{\text{4}\ \text{3}\ \text{4}}}
$$
(1.4)

성능 평가

#### 예제 1-1 업굴 검출의 성능 측정

[그림 1-10]은 세 개의 영상을 가진 데이터베이스에서 얼굴을 검출한 결과를 보여준다. 앞에서 다룬 정확률, 재현율, F, 측정 을 구해보자.

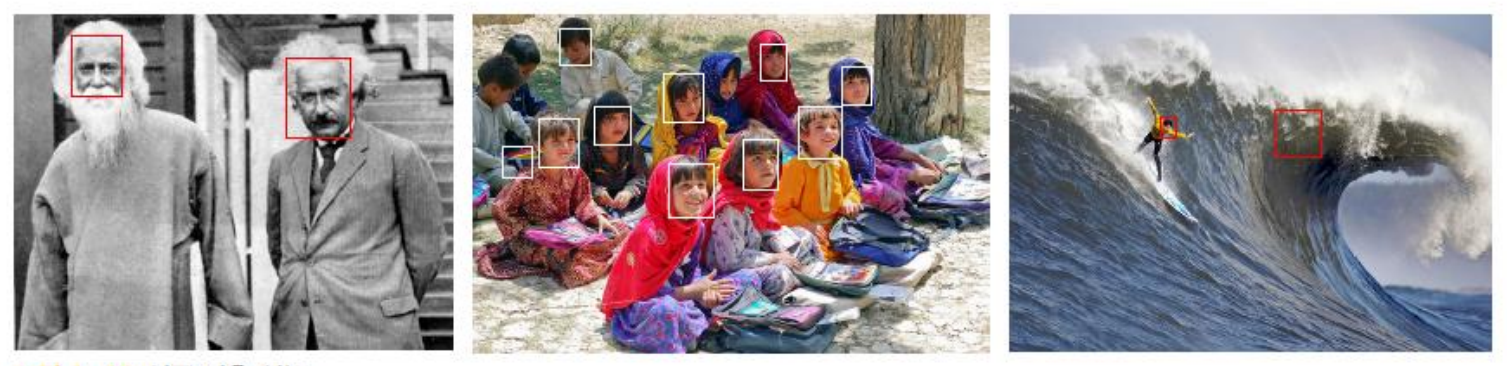

그림 1-10 얼굴 검출 성능

총 15개의 얼굴 중 12개를 옳게 검출했으므로 참 긍정  $n_{11}$ =12, 세 개의 얼굴을 못 찾았으므로 거짓 부정  $n_{12}$ =3, 그리고 얼굴 아닌 곳을 얼굴로 검출한 것이 두 개이므로 거짓 긍정 n<sub>21</sub>=2이다. 따라서 정확률은 12/14이고 재현율은 12/15이다. F<sub>1</sub> 측 정은 24/29이다.

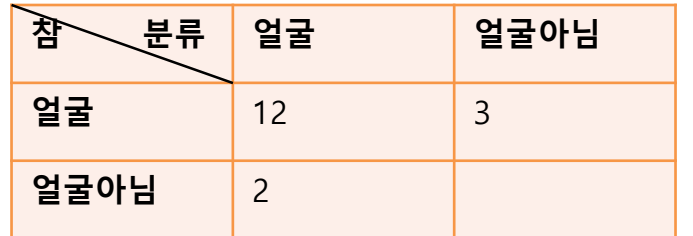

Precision 
$$
=
$$
  $\frac{12}{12+2}$  = 0.857  
Recall  $=$   $\frac{12}{12+3}$  = 0.800  
F1  $=$   $\frac{2 \times 0.857 \times 0.800}{0.867+0.800}$  = 0.827

### HW

- 1. 교재 13장 Exercise : 1, 6, 7번 (문제풀이)
- 2. 실습 4 는 lenna 영상의 색상을 RGB 기준으로 15개로 줄이는 예제 이다. HSI 변환의 H (색상) 값 기준으로 10 개로 줄이는 프로그램을 작성하라.